# Weierstraß-Institut für Angewandte Analysis und Stochastik

im Forschungsverbund Berlin e.V.

.

Technical Report ISSN 1618 - 7776

Simulation der Strahlhärtung von Stahl mit WIAS-SHarP

A. Buchwalder , D. Homberg , In. Jurke , H.-J. Spies <sup>-</sup>

und W. Weiss <sup>2</sup>

submitted: Apr 23 2002

<sup>1</sup> TU Bergakademie Freiberg Gustav-Zeuner-Str. 5 09596 Freiberg

<sup>2</sup> Weierstraÿ-Institut für Angewandte Analysis und Stochastik Mohrenstr. 39 10117 Berlin

No. 3 Berlin 2002

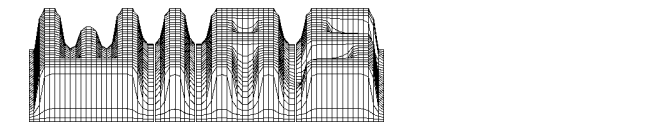

1991 Mathematics Subject Classification. 80A20, 35K55, 49N90.

Key words and phrases. Surface hardening, phase transitions, laser, electron beam.

Edited by Weierstraÿ-Institut für Angewandte Analysis und Stochastik (WIAS) Mohrenstraÿe 39  $\rm D$  — 10117 Berlin Germany

Fax:  $+ 49302044975$ E-Mail: preprint@wias-berlin.de World Wide Web: http://www.wias-berlin.de/

#### Zusammenfassung

Die Software WIAS-SHarP zur Simulation der Oberächenhärtung von Stahl mit Laser- und Elektronenstrahl wurde im Rahmen eines zweijährigen interdisziplinären Forschungspro jektes entwickelt. Das zugrunde liegende mathematische Modell besteht aus einem System gewöhnlicher Differentialgleichungen zur Beschreibung der Gefügeumwandlungen, gekoppelt mit einer nichtlinearen Wärmeleitungsgleichung sowie Komponenten zur Beschreibung der Energieeinkopplung.

Um eine möglichst breite Anwendbarkeit der Software zu gewährleisten, wurden werkstoffspezifische Kennwerte zum Umwandlungsverhalten für eine große Anzahl praxisrelevanter Stähle bereitgestellt. Zur Modellverifikation wurden experimentelle Untersuchungen bei beteiligten Industriepartnern durchgeführt und mit den entsprechenden Simulationsrechnungen verglichen.

# Inhaltsverzeichnis

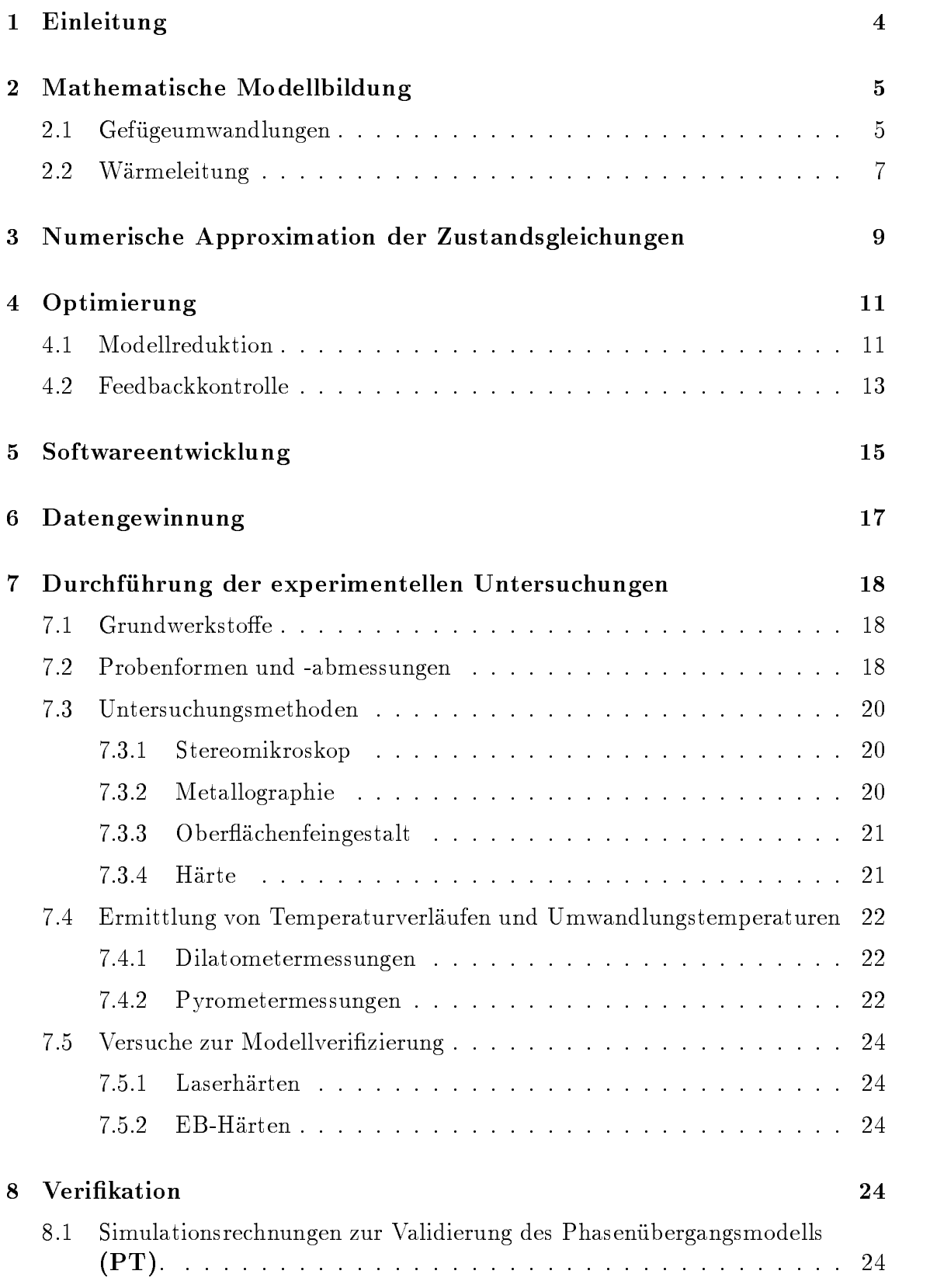

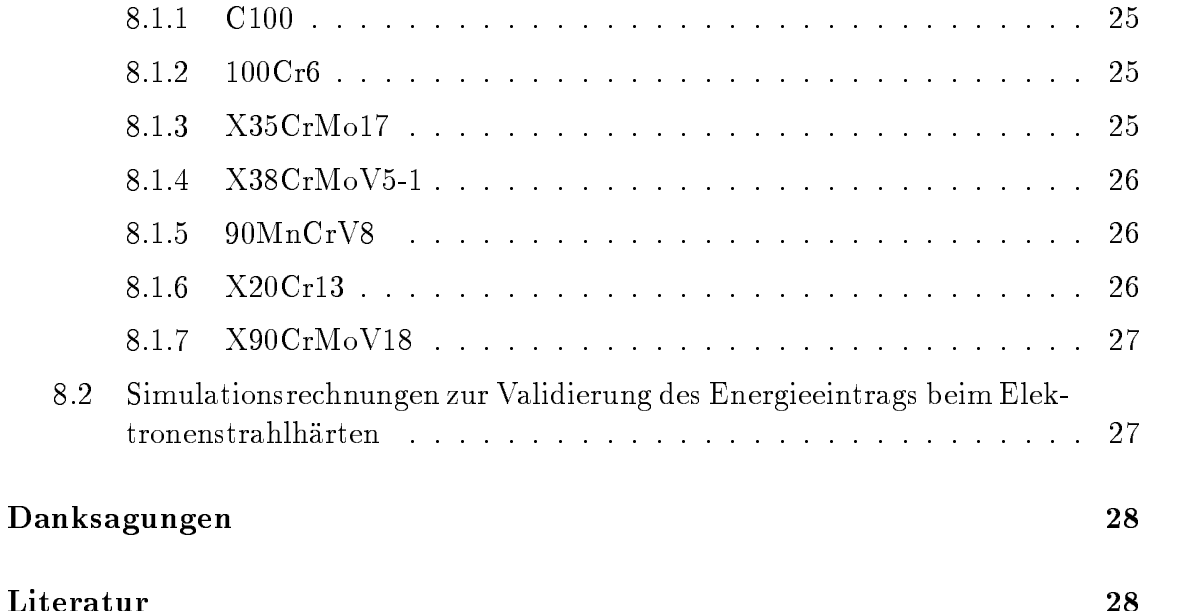

### Anhang

- A-1 Teilbericht 1: Laserhärten verschiedener Werkstoffe
- A-2 Teilbericht 2a, 2b: Untersuchungen zum Absorptionsverhalten beim Laserhärten
- A-3 Teilbericht 3: Untersuchungen zum Einfluss der Oberflächenrauheit mit gestuftem Energieeintrag beim Laserhärten
- A-4 Teilbericht 4: Versuche zum Laserhärten bauteilähnlicher Proben
- A-5 Teilbericht 5: Messung von Temperaturverläufen während des EB-Härtens an bauteilähnlichen Proben
- A-6 Teilbericht 6: Ermittlung von Umwandlungspunkten während des EB-Härtens für verschiedene Werkstoffe

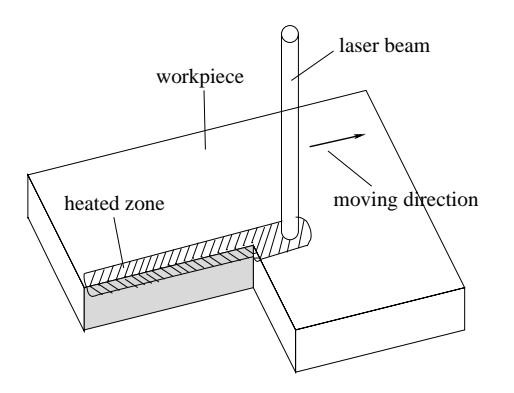

Abbildung 1: Ablauf einer Laserhärtung.

# 1 Einleitung

Der vorliegende Bericht beschreibt die Resultate eines zweijährigen interdisziplinären Forschungspro jektes zur Simulation der Oberächenhärtung von Stahl mit Laserund Elektronenstrahl. Die Resultate mündeten in die Entwicklung der auf der pdelib basierenden Software WIAS-SHarP, die mittlerweile auch in der industriellen Praxis eingesetzt wird.

Abbildung 1 zeigt den prinzipiellen Ablauf einer Laserhärtung. Der Laserstrahl bewegt sich auf der Oberäche des Werkstücks. Die einkoppelnde Energie des Strahls bewirkt eine Erwärmung der Randschicht, die zur Bildung der Hochtemperaturphase Austenit führt. Danach kommt es zu einer raschen Selbstabschreckung des Werkstücks bei der die austenitisierte Randschicht in Martensit umgewandelt wird.

Bei der Strahlhärtung von Bauteilen komplizierterer Geometrie ist davon auszugehen, dass bei der Selbstabschreckung nicht in allen Querschnitten die für die Martensitbildung erforderliche kritische Abkühlgeschwindigkeit erreicht wird. Daher muÿ im mathematischen Modell auch die Bildung anderer Phasen berücksichtigt werden.

Im Gegensatz zur Laserhärtung muss die Härtung mit Elektronenstrahl in einer Vakuumkammer durchgeführt werden. Das bedeutet eine Einschränkung an die Größe der zu behandelnden Bauteile. Andererseits lässt sich durch die einfache Lenkbarkeit des Elektronenstrahls praktisch jedes beliebige Strahlungsprofil realisieren.

Im folgenden Abschnitt beschreiben wir ein mathematisches Modell für die Oberächenhärtung von Stahl, welches aus einem System gewöhnlicher Differentialgleichungen zur Beschreibung der Gefügeumwandlungen, gekoppelt mit einer quasilinearen Wärmeleitungsgleichung besteht.

In den Abschnitten 3 und 4 präsentieren wir ein numerisches Verfahren zur Lösung der Zustandsgleichungen und diskutieren Ansätze für die Bestimmung optimaler Steuerungsparameter.

Abschnitt 5 beschreibt den Aufbau von WIAS-SHarP. Gegenstand der folgenden beiden Abschnitte ist die Gewinnnung werkstoffspezifischer Kennwerte sowie die Beschreibung der durchgeführten Experimente zur Parameterbestimmung und Programmverikation.

In Abschnitt 8 werden die Resultate numerischer Simulationsrechnungen mit experimentellen Untersuchungen für das Laser- und Elektronenstrahlhärten verglichen. Eine Zusammenstellung der experimentellen Ergebnisse findet sich im Anhang.

## 2 Mathematische Modellbildung

#### 2.1Gefügeumwandlungen

Für die Gefügeumwandlungen beim Oberächenhärten wurde ein Modell entwickelt, dass auf dem Ansatz von Leblond und Devaux [9] basiert, verglichen mit diesem aber eine reichere Parameterstruktur aufweist und somit mehr Freiheitsgrade für die Datenanpassung besitzt.

Im folgenden sei  $T(x,t)$  ein zunächst als bekannt vorausgesetztes Temperaturfeld. Die Volumenanteile der Phasen Austenit, Ferrit, Perlit, Bainit und Martensit werden mit  $a,~r,~p,~b$  und  $m$  bezeichnet . Ein Index  $\bar{\iota}$  bezeichnet die partielle Ableitung nach der Zeit, d.h.

$$
f_{\boldsymbol{t}}=\frac{\partial f}{\partial t}.
$$

Der Ausdruck  $[u]_+$  beschreibt den positiven Anteil von u, d.h.

$$
[u]_+ = \max\{u\,,\,0\}.
$$

Damit ergibt sich folgendes allgemeine Modell für die Phasenübergänge während eines Wärmebehandlungszyklus aus Erwärmen und Abkühlen:

(PT)

$$
a(0) = 0, f(0) = f_0, p(0) = p_0, b(0) = b_0, m(0) = 0
$$
 (1a)

$$
a_t(t) = \frac{1}{\tau_a(T)} \Big[ a_{eq}(T) - a \Big]_+ - f_t - p_t - b_t - m_t \tag{1b}
$$

$$
f_t(t) = f^{r_f(T)} \left[ \tilde{f}_{eq}(T) - f \right]_+^{s_f(T)} g_f(T) h_f(T_t)
$$
 (1c)

$$
p_t(t) = p^{r_p(T)} \left[ \tilde{p}_{eq}(T) - p \right]_{+}^{s_p(T)} g_p(T) h_p(T_t)
$$
 (1d)

$$
b_t(t) = b^{r_b(T)} \left[ \tilde{b}_{eq}(T) - b \right]_+^{s_b(T)} g_b(T) h_b(T_t)
$$
 (1e)

$$
m_t(t) = \frac{1}{\tau_m(T)} \Big[ \tilde{m}(T) - m \Big]_+.
$$
 (1f)

<sup>&</sup>lt;sup>1</sup>Genau genommen sind f, p, b und m relative Gefügeanteile, nämlich der Anteil an Ferrit, Perlit, Bainit und Martensit, der aus dem bei der Randschichterwärmung erzeugten Austenit gebildet wird.

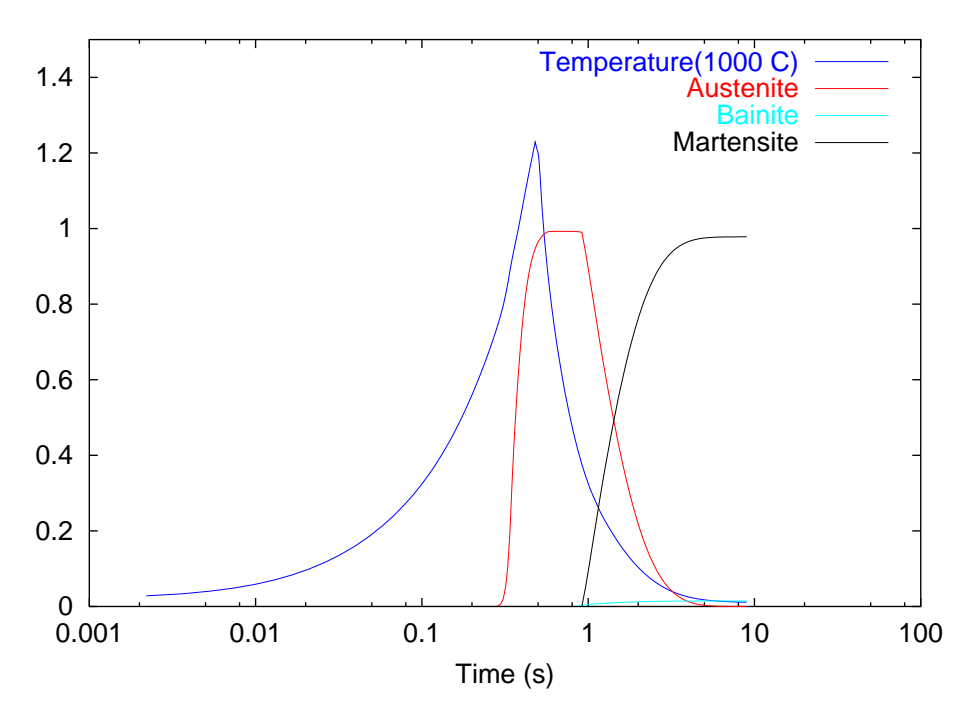

Abbildung 2: Typischer Temperaturverlauf und Evolution der Phasenübergänge als Lösung von  $(PT)$  während einer Oberflächenwärmebehandlung.

 $\mathbf{D}$ ie Funktionen  $\mu$ ,  $p$ ,  $o$  und  $m$  sind deninert durch.

$$
\bar{f}_{eq}(T) = \min \{ f_{eq}(T), a - p - b - m \} \tag{2a}
$$

$$
\tilde{p}_{eq}(T) = \min\{p_{eq}(T), a - f - b - m\} \tag{2b}
$$

$$
b_{eq}(T) = \min \{ b_{eq}(T), a - f - p - m \}
$$
 (2c)

$$
\tilde{m}(T) = \min\{m_{KM}(T), a - f - p - b\} \tag{2d}
$$

Die Gleichgewichtsanteile  $a_{eq},\,f_{eq},\,p_{eq}$  und  $b_{eq}$ können aus den Umwandlungsdiagrammen entnommen werden, ebenso wie die temperaturabhängigen Zeitkonstanten  $\tau_a$  und  $\tau_m$ . Die Funktion  $m_{KM}$  beschreibt den Volumenanteil von Martensit, der sich nach der Formel von Koistinen und Marburger [8] ergeben würde, d.h.

$$
m_{KM}(T)=1-e^{-c_{km}(M_s-T)}, \quad
$$

wobei sich die positive Konstante  $c_{km}$  durch Regression aus den Martensitumwandlungspunkten im isothermen ZTU-Diagramm bestimmen lässt.

Die Minimumbildung in Gleichungen  $(2a)-(2d)$  reflektiert die Tatsache, dass nur noch soviel in eine Phase umgewandelt werden kann, wie noch nicht in andere Phasen umgewandelt wurde.

Die temperaturabhängigen Exponenten  $r_f$ ,  $s_f$ ,  $r_p$ ,  $s_p$ ,  $r_b$  und  $s_b$  werden ebenfalls durch Informationen aus dem isothermen ZTU-Diagramm identifiziert. Bei nichtisothermen Gefügeumwandlungen verschieben sich die Umwandlungen zu späteren

Zeiten und tieferen Temperaturen. Dieser nichtisotherme Effekt wird durch die Faktoren  $h_f(T_t)$ ,  $h_p(T_t)$  und  $h_b(T_t)$  beschrieben, die aus dem nichtisothermen ZTU-Diagramm identiziert werden. Insbesondere muss für diese Funktionen natürlich im Falle einer isothermen Umwandlung (d.h.  $T_t = 0$ ) gelten

$$
h_f=h_p=h_b=1.
$$

Der erste Teil von Gleichung (1b) ist bis auf die Einführung der  $[ \cdot ]_{+}$ - Funktion die ursprüngliche Formel von Devaux und Leblond. Der Gleichgewichtsanteil  $a_{eq}$  ist null unterhalb der  $A_{c1b}$ -Temperatur und eins oberhalb der  $A_{c1e}$ -Temperatur, dazwischen wächst er monoton. Bei wachsender Temperatur beginnt also das Austenitwachstum bei Erreichen der  $A_{c1b}$ -Temperatur. Beim Abkühlen liefert der erste Term wegen der [:]+- Funktion keinen Beitrag, der Austenitanteil verringert sich nur durch das Wachsen der anderen Phasen. Die Gleichungen  $(1c)-(1e)$  beschreiben sehr allgemeine Wachstumscharakteristiken. Für eine eindeutige Lösung der Anfangswertprobleme für Ferrit, Perlit und Bainit müssen die entsprechenden Anfangswerte von Null verschieden vorausgesetzt werden.

Details der Parameterbestimmung für das Phasenübergangsmodell (PT) werden in [6] beschrieben. Zur Illustration des Modells zeigt Abbildung 2 den typischen Temperaturverlauf einer Oberächenwärmebehandlung und die entsprechende Lösung des Differentialgleichungssystems (PT). Aufgrund der Erwärmung (blau) bildet sich Austenit (rot), welches sodann fast vollständig in Martensit (schwarz) und einen kleinen Bruchteil Bainit (türkis) umgewandelt wird.

#### 2.2Wärmeleitung

Die Temperaturverteilung ist natürlich nicht a priori bekannt, sondern ergibt sich als Lösung der Wärmeleitungsgleichung

(EB)

$$
\rho c(T)T_t - \nabla \cdot \left( k(T)\nabla T \right) = q \tag{3a}
$$

mit der Umwandlungswärme

$$
q = \rho \Big( -L_a a_t + L_f f_t + L_p p_t + L_b b_t + L_m m_t \Big) \tag{3b}
$$

und den Anfangs- und Randbedingungen

$$
T(0) = T_0 \tag{3c}
$$

$$
-k(T)\frac{\partial T}{\partial n} = \kappa \mathcal{F}.
$$
 (3d)

Dabei ist  $\kappa$  der Absorptionskoeffizient,  $\mathcal F$  der Strahlungsfluss,  $\rho$  die Dichte, c die spezifische Wärme und  $k$  die Wärmeleitfähigkeit. Aufgrund der kurzen Bearbeitungszeit

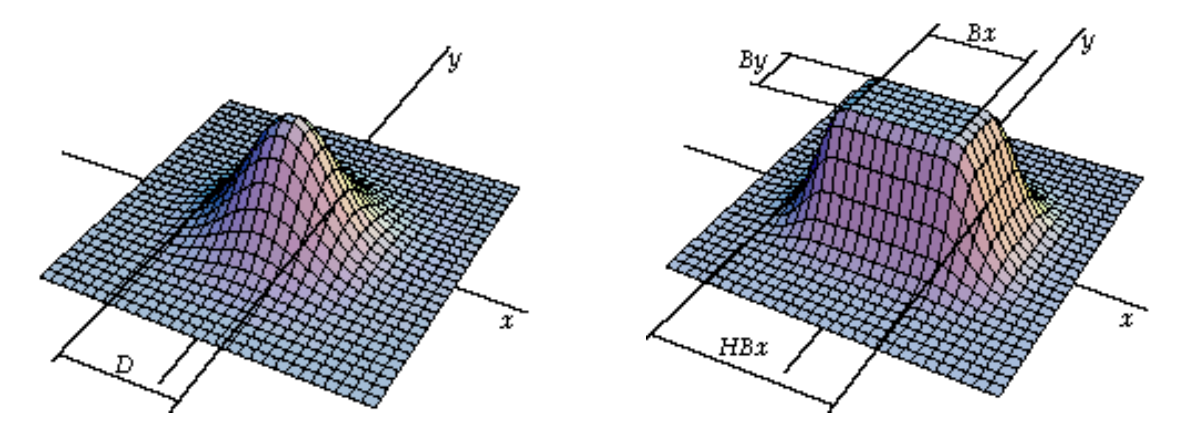

Abbildung 3: Parametrisiertes Strahlungsprofil für einen Gas- und einen Festkörperlaser.

bei der Strahlhärtung vernachlässigen wir die Abkühlung durch den Außenrand, d.h. überall dort, wo keine Strahlung auftrifft, wird angenommen

$$
\frac{\partial T}{\partial n}=0.
$$

Der Strahlungsfluss  $\mathcal F$  ergibt sich als Produkt aus der Strahlungsleistung  $G$  und einem normierten Strahlungsprofil  $\mathcal{F}_0$ , d.h.

$$
\mathcal{F}(x,t) = G(t) \mathcal{F}_0(x - v t). \tag{4}
$$

Dabei beschreibt der konstante Geschwindigkeitsvektor v die Bewegung der Wärmequelle auf der Werkstückoberäche. Für die Laserhärtung wurde in WIAS-SHarP eine Gaußquelle zur Beschreibung von  $CO<sub>2</sub>$ -Lasern und ein Rechteckprofil zur Beschreibung von Festkörperlasern jeweils in parametrisierter Form zur Verfügung gestellt (vgl. Abbildung 3).

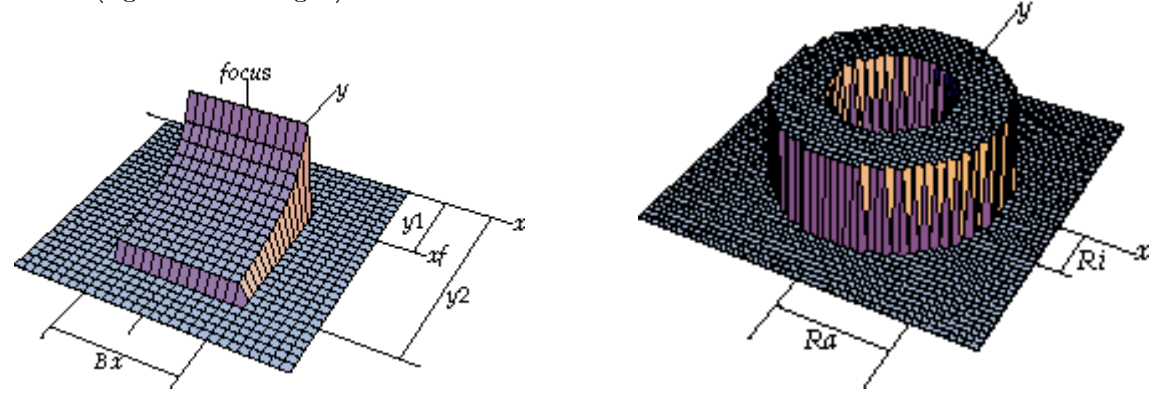

Abbildung 4: Zwei typische Strahlungsprofile für die Elektronenstrahlhärtung.

Eine Stärke des Härtens mit Elektronenstrahl ist es, dass man beliebige Strahlpro file realisieren kann. Die Abbildung 4 zeigt zwei typische Strahlungsprofile für die Elektronenstrahlhärtung, die in WIAS-SHarP implementiert wurden.

### 3 Numerische Approximation der Zustandsgleichun-3 gen

Das mathematische Gesamtproblem der Oberächenhärtung besteht in der Lösung einer nichtlinearen parabolischen Wärmeleitungsgleichung (EB) gekoppelt mit der Lösung eines nichtlinearen gewöhnlichen Differentialgleichungssystems. Die besondere analytische Schwierigkeit liegt in den Nichtlinearitäten in  $T_t$ , der Zeitableitung der Temperatur. Für ein Problem, das ähnliche mathematische Struktur aufweist, konnte die Existenz einer eindeutigen Lösung gezeigt werden [4].

Im folgenden soll kurz das numerische Verfahren zur Lösung des Systems  $(PT)+(EB)$ skizziert werden. Dazu sei  $0 = t_0 < t_1 < \ldots < t_N = t_E$  eine Zerlegung des Zeitintervalls  $[0, t_E]$ , in welchem die Lösung berechnet werden soll und

$$
k_n = t_n - t_{n-1}, \qquad 1 \le n \le N
$$

die (i.a. nicht äquidistante) Zeitschrittweite. Ferner bezeichne  $z = (a, f, p, b, m)$  den Vektor der Gefügeanteile,  $L = (-L_a, L_f, L_p, L_b, L_m)$  den Vektor der Umwandlungswärmen und  $F(z, T, T_t)$  die rechte Seite des Differentialgleichungssystems (1b)–(1f). Dieses lässt sich dann in kompakter Form schreiben als

$$
\begin{array}{rcl} z(0) & = & z_0 = (0, f_0, p_0, b_0, 0), \\ z_t & = & F(z, T, T_t). \end{array}
$$

Ebenso lässt sich die rechte Seite der Wärmeleitungsgleichung (3a) schreiben als

$$
q=\rho L\cdot F(z,T,T_t).
$$

 $D$ abei ist  $\quad$  das Skalarprodukt der Vektorfelder  $L$  und  $F$  . Au $D$ erdem denineren wir den Differenzenquotienten

$$
\delta_t^n T^n = \frac{T^n - T^{n-1}}{k_n}.
$$

Für  $n = 0, \ldots, N$  werden dann Approximationen  $(T^n, z^n)$ ) von  $(T(t_n), z(t_n))$  durch das folgende Schema berechnet:

Initialisierung:  $I^{\dagger} = I_0, \quad z^{\dagger} = z_0, \quad n = 1.$ 

Schritt 1: Löse

$$
\rho c(T^n) \delta_t^n T^n - \nabla \cdot \left( k(T^n) \nabla T^n \right) = \rho L \cdot F \left( z^{n-1}, T^{n-1}, \delta_t^n T^n \right) \tag{5a}
$$

$$
-k(T^n)\frac{\partial T^n}{\partial \nu} = \mathcal{F}.\tag{5b}
$$

**Schrift 2:** Löse 
$$
\delta_t^n z^n = F\left(z^n, T^n, \delta_t^n T^n\right).
$$

Schritt 3:  $n \rightarrow n+1$ , zurück zu Schritt 1.

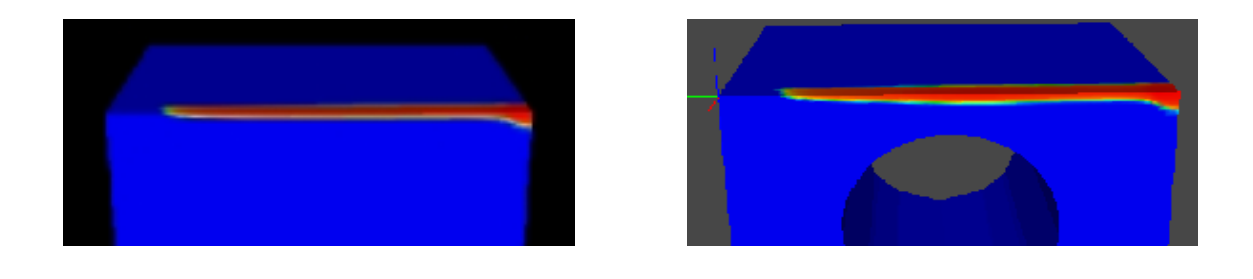

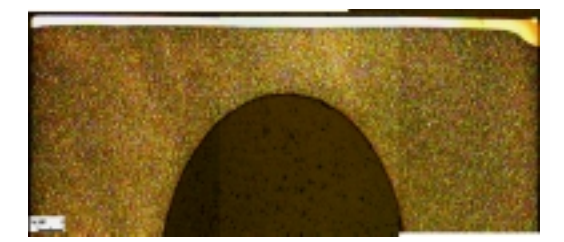

Abbildung 5: Einfluss der Geometrie auf das Härteprofil: Simulation für eine massive Platte (o. links), Simulation für eine Platte mit Bohrung in 2 mm Abstand parallel zur Oberfläche (o. rechts), Längsschliff nach einer Laserhärtung (unten).

Details zur Lösung der nichtlinearen Subsysteme mit dem Newton-Verfahren sowie zur Steuerung der Zeitschrittweite finden sich in [2].

Zur Eichung und Verifikation des Modells wurden im Laufe des Projektes umfangreiche Simulationsrechnungen durchgeführt. Ein Vergleich zwischen Simulation und Experiment findet sich in Abschnitt 4.7. Im Vorgriff zeigt Abbildung 5 zwei Simulationsergebnisse im Vergleich mit einem Experiment für den Stahl C100W1, die den Einfluss der Geometrie auf das Härteprofil verdeutlichen. Die oberen Bilder zeigen die Simulation einer Laserhärtung (rot=100% Martensitanteil, blau=0% Martensitanteil). In den Simulationen und im Experiment bewegt sich der Laserstrahl mit konstanter Geschwindigkeit über den Plattenrand hinweg. Dadurch kommt es zu einem Wärmestau am Plattenende, der eine Vergröÿerung der Einhärtetiefe bewirkt, im Extremfall begleitet durch ein Anschmelzen der Oberäche an dieser Stelle.

Darüber hinaus lässt sich ebenfalls in Simulation und Experiment eine leichte Vergröÿerung der Einhärtetiefe oberhalb der Bohrung erkennen. Da die mittlere Einhärtetiefe nur 0.3 mm betrug, der Abstand zwischen Loch und Oberäche aber 2 mm, ist dieser Effekt nier nicht deutlicher ausgefallen .

<sup>2</sup> In Abschnitt 4.7.2 nden sich andere Beispiele, in denen eine Bohrung noch drastischere Eekte bewirkt.

#### **Optimierung**  $\overline{\mathbf{4}}$

#### 4.1Modellreduktion

Ein Ziel des Antrags war die Untersuchung von Optimierungsverfahren für die Bestimmung optimaler Parameter. Das Optimierungsziel besteht darin, ein gewünschtes Martensitprofil  $\bar{m}$  im Werkstück zu erreichen, ohne die Oberfläche anzuschmelzen. Das entsprechende Kostenfunktional lautet

$$
J = \frac{1}{2} \int \left( \bar{m}(x) - m(x, t_E) \right)^2 dx + \frac{1}{2\varepsilon} \int \int \left[ T(x, t) - T_m \right]_+^2 dx dt.
$$
 (6)

Der erste Term misst, wie gut der Martensitanteil zur Endzeit  $m(x, t_E)$  das gewünschte Martensitprofil  $\bar{m}$  approximiert. Der zweite Term ist ein Strafterm, der Temperaturen oberhalb der Schmelztemperatur  $T_m$  bestraft und zwar um so mehr, je kleiner der Parameter  $\varepsilon$  gewählt wird.

Das mathematische Kontrollproblem lautet dann:

(CP) Minimiere J unter der Nebenbedingung, dass  $(m, T)$  eine Lösung der Zustandsgleichungen  $(PT)+(EB)$  ist.

Den technischen Voraussetzungen der jeweiligen Härtungsmaschine entsprechend kommen als Kontrollparameter entweder die Laserenergie G (vgl. Gleichung (4)) oder die Vorschubgeschwindigkeit der Strahlungsquelle in Betracht.

Das Kontrollproblem ist mathematisch gut verstanden: Die Existenz einer Lösung von (CP) wurde gezeigt, Optimalitätsbedingungen wurden hergeleitet, die Konvergenz von Lösungen des diskretisierten gegen eine Lösung des kontinuierlichen Problems wurde bewiesen [1], [5].

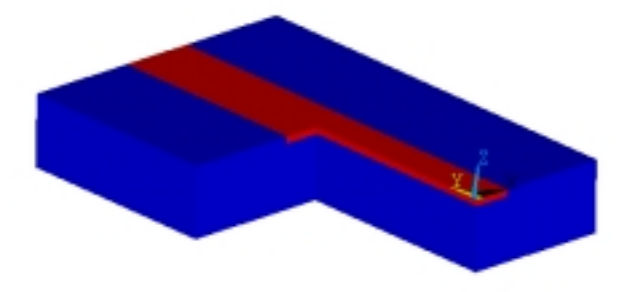

Abbildung 6: Gewünschtes Härteprofil.

Die numerische Lösung des Kontrollproblems (CP) erfordert die mehrfache Lösung der Zustandsgleichungen und der adjungierten Gleichungen. Dieser Rechenaufwand ist so groÿ, dass eine Optimierung des Gesamtproblems für praxisrelevante Probleme nicht in Betracht kommt. Statt dessen wurde ein Modellreduktionsverfahren untersucht, das im folgenden kurz skizziert wird. Details dazu finden sich in [7].

Die grundlegende Idee besteht darin, eine "teure" Finite-Element Simulation für eine typische Wahl der Kontrollparameter durchzuführen. Dann wählt man Zeitpunkte  $t_0 < t_1 < \ldots < t_N$  aus und bildet aus der numerischen Lösung der Wärmeleitungsgleichung (EB) zu diesen Zeiten, d.h.  $(T(t_i), 0 \le i \le N)$  eine neue Basis des Lösungsraums. Die Attraktivität dieses so genannten POD3 -Verfahrens liegt darin begründet, dass die Dimension der POD-Basis klein ist verglichen mit der Dimension des Ausgangsraums. Die Lösung des Kontrollproblems (CP) wird dann nur noch für dieses niedrigdimensionale Modell berechnet.

Das folgende zweidimensionale numerische Beispiel zeigt die Berechnung der optimalen Laserenergie G für die Erzeugung einer Härtespur mit konstanter Eindringtiefe in einer Platte.

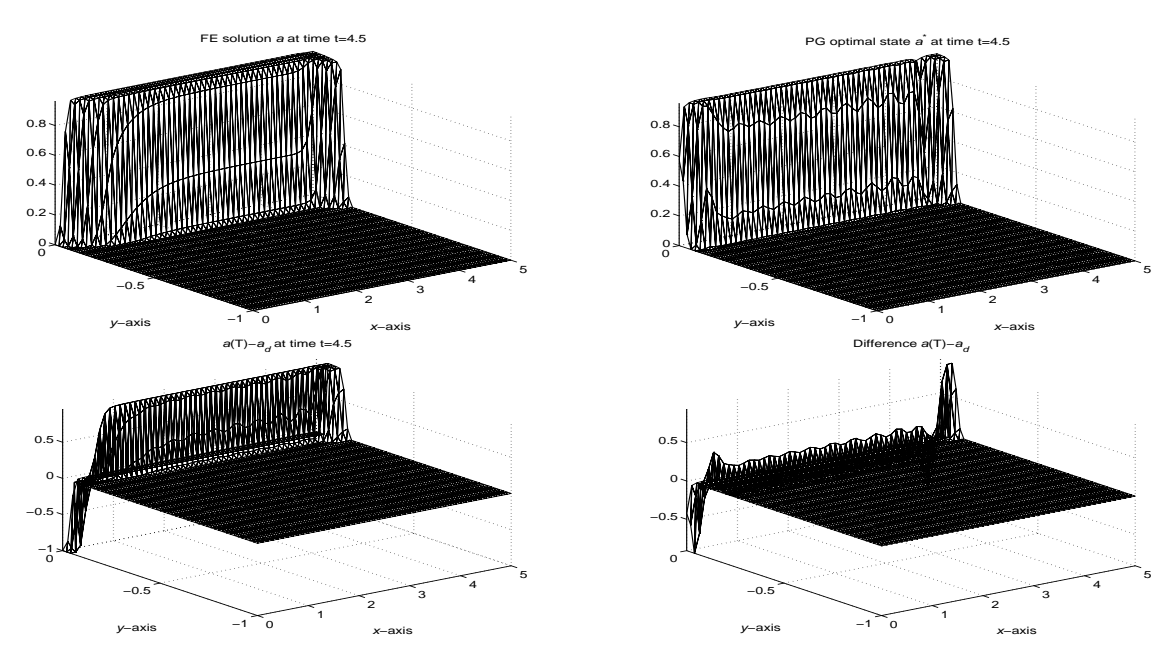

Abbildung 7: Eine (nichtoptimale) FE-Lösung und die optimale POD-Lösung sowie Differenz zwischen gewünschter und erreichter Härteverteilung bei erster und letzter Iteration.

Abbildung 6 zeigt das gewünschte Härteprofil. Bei der zweidimensionalen Simulation wird ein Schnitt senkrecht zur Plattenoberäche entlang der Mittellinie des Härteprofils betrachtet. Die Plattenoberfläche liegt bei  $y = 0$ , die Unterseite bei  $y = -1$ . Der Laserstrahl bewegt sich entlang der x-Achse von  $x = 0$  bis  $x = 5$ . Abbildung 7 zeigt oben eine nichtoptimale FE-Lösung (links) und die optimale POD-Lösung für den Martensitanteil (rechts). Darunter sieht man die jeweilige Differenz zwischen gewünschter und erreichter Härteverteilung.

<sup>3</sup>kurz für Proper Orthogonal Decomposition

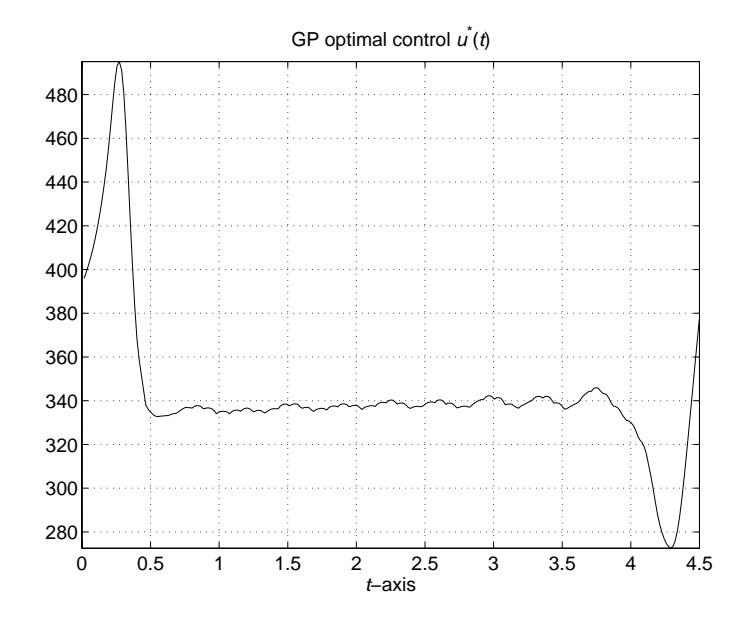

Abbildung 8: Optimale Laserenergie.

Schlieÿlich zeigt Abbildung 8 die optimale Laserenergie. Wie erwartet, muss diese beim Anfahren des Prozesses zunächst erhöht werden. Im mittleren Bereich bleibt sie konstant. Beim Erreichen des Plattenendes muss die Laserenergie verringert werden, um eine Vergröÿerung der Einhärtetiefe zu vermeiden, wie sie z.B. in Abbildung 5 zu beobachten ist.

#### 4.2Feedbackkontrolle

Obwohl die Optimierung durch Modellreduktion bei Simulationsrechnungen in zwei Raumdimensionen gute Resultate brachte, wurde dieser Weg im weiteren Verlauf des Projektes nicht weiter verfolgt. Eine Implementierung des POD-Verfahrens in WIAS-SHarP hätte weitreichende Modifikationen des zugrunde liegenden Differentialgleichungslösers pdelib bedeutet, die im Rahmen der zweijährigen Projektzeit nicht zu leisten waren.

Statt dessen wurde in *WIAS-SHarP* eine PID<sup>-</sup>-Regelung der Temperatur realisiert, die wegen der besonderen Problemstruktur mit einer nahezu punktförmigen Wärmequelle gute Ergebnisse bringt.

Ziel der Regelung ist es, eine gewünschte Temperatur  $\hat{T}$  im Fokus des Strahls einzustellen. Der Fokus des Strahls bewegt sich über das Bauteil. Dementsprechend bezeichne  $\hat{x}(t)$  den Ort, an dem zur Zeit t die Regeldifferenz

$$
e(t)=\widehat{T}-T(\hat{x}(t),t)
$$

gemessen werden soll. Als Stellgröße für die Regelung wird die Strahlungsleistung G (siehe Gl. (4)) verwendet.

 $4$ kurz für Proportional Integral Differential.

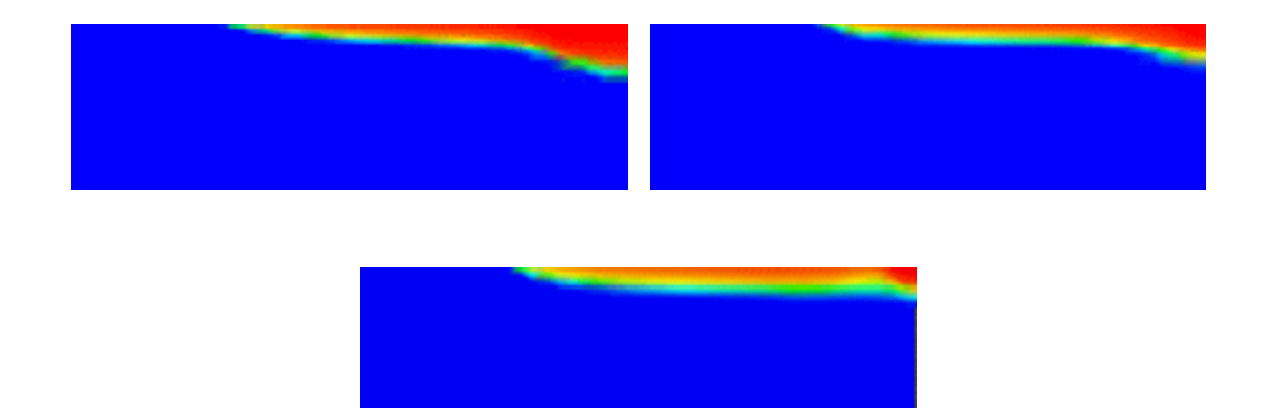

Abbildung 9: PID-Regelung bei der Annäherung an eine Kante: keine Regelung (oben links), konstante Temperatur auf der Oberäche (oben rechts), konstante Temperatur in festem Abstand zur Oberäche (unten).

Mit der Zeitdiskretisierung  $0 = t_0 < t_1 < \ldots < t_N = t_E$  lässt sich der Algorithmus für die PID-Regelung folgendermaßen formulieren:

Initialisierung:  $G(t_0)=G_0, n=1$ 

Schritt  $1:$ 

$$
e(t_{\boldsymbol n})=\widehat T-T((\hat x(t_{\boldsymbol n}),t_{\boldsymbol n})
$$

Schritt 2:

$$
\delta G = k_P e(t_n) + k_I \int_{t_0}^{t_n} e(t) dt + k_D \dot{e}(t_n)
$$
\n(7)

Schritt 3:

$$
G(t_n)=G(t_{n-1})+\delta G
$$

Schritt 4:  $n \rightarrow n+1$ , zurück zu Schritt 1

Die drei Summanden auf der rechten Seite von Gl. (7) entsprechen dem proportionalen, integralen und differentiellen Anteil der Regelung. Für weitere Informationen über PID-Regelungen und Strategien zur Bestimmung optimaler Konstanten  $k_P$ ,  $k_I$ und  $k_D$  verweisen wir auf [10].

Zur Kopplung mit der in Abschnitt 3 beschriebenen FE-Diskretisierung müssen die Integration und die Differentiation in Gl. (7) durch entsprechende numerische Approximationen ersetzt werden.

Abbildung 9 zeigt ein Ergebnis dieser Regelung bei der Annäherung an eine Kante. Im Bild oben links zeigt die ungeregelte Situation die typische Vergrößerung der Einhärtetiefe bei Annäherung an die Kante. Bei der Simulation oben rechts wurde die Oberächentemperatur durch den PID-Regler konstant gehalten. Als Ergebnis zeigt sich auch hier eine Vergrößerung der Einhärtetiefe. In der Simulation unten wurde die Temperatur im Abstand von 1 mm zur Oberäche konstant geregelt. Das Ergebnis zeigt eine nahezu gleichmäÿige Einhärtetiefe über den gesamten Bereich.

Eine weitere Erkenntnis aus diesen Simulationen betrit den möglichen Einsatz eines Pyrometers zur Prozesskontrolle. Wie die Simulationen zeigen, genügt es nicht, die Oberächentemperatur konstant zu halten, um eine konstante Einhärtetiefe zu erreichen. Statt dessen ist die optimale Strategie vermutlich, zunächst mit Simulationsrechnungen die optimale Prozesssteuerung zu berechnen. Die aus dieser Steuerung resultierende Oberflächentemperatur im Fokus wird dann als Richtgröße für die Pyrometersteuerung verwendet. Mit anderen Worten: mit der Pyrometersteuerung stellt man die durch Simulation berechnete optimale Oberächentemperatur ein. Für die Validierung dieser Hypothese sind weitere experimentelle Untersuchungen notwendig, die wegen des kurzen Pro jektzeitrahmens und der technischen Vorraussetzungen bei den Pilotunternehmen im Rahmen dieses Antrags noch nicht zu leisten waren.

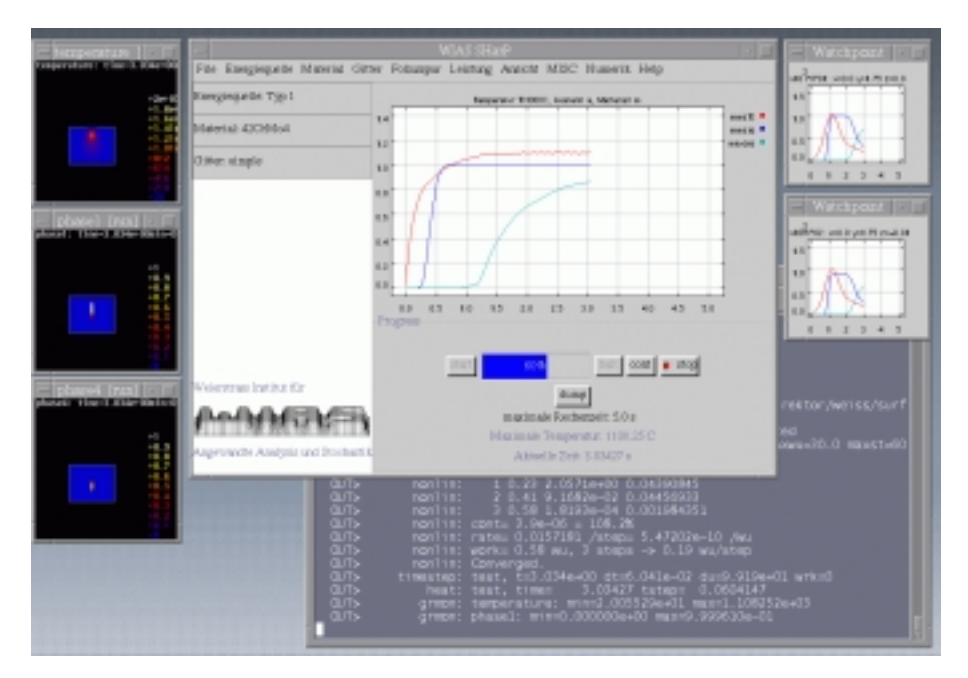

Abbildung 10: Screenshot der Programmoberäche von WIAS-SHarP.

#### 5 Softwareentwicklung  $\overline{5}$

Die Software WIAS-SHarP besteht im wesentlichen aus vier Bausteinen, welche in Abbildung 11 schematisch dargestellt sind.

Die Lösung des Wärmeleitproblems mit gekoppelten Phasenfraktionsgleichungen basiert auf der Programmbibliothek pdelib. Hierbei handelt es sich um eine am WIAS entwickelte, modular aufgebaute Bibliothek zur Lösung von Systemen linearer und

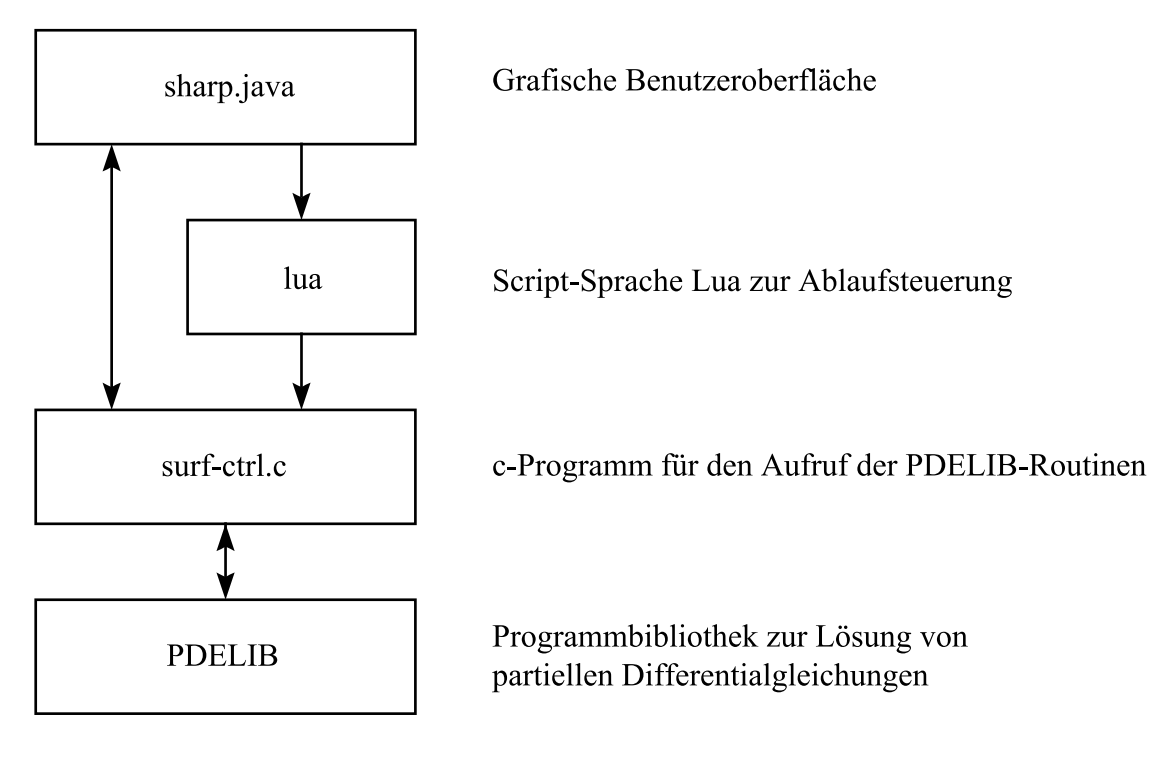

Abbildung 11: Prinzipeller Aufbau von WIAS-SHarP.

nichtlinearer partieller Differentialgleichungen mit der Methode der finiten Elemente bzw. der finiten Volumen<sup>5</sup>.

Das in C geschriebene Programm surf-ctrl.c passt die Routinen der pdelib an die zu lösende Aufgabe der Oberächenhärtung an. Hier sind auch die Rand- und Anfangsbedingungen formuliert. Die Script-Sprache lua ermöglicht eine Steuerung durch den Benutzer mit Hilfe von Skripten. Um die Benutzerfreundlichkeit zu erhöhen, ist hierauf eine grafische Benutzeroberfläche in JAVA aufgesetzt worden. Alle notwendigen Angaben, wie z.B. Leistung, Geschwindigkeit und Bahn des Lasers, Stahlsorte und Geometrie des zu bestrahlenden Körpers, werden über die grafische Oberfläche ausgewählt bzw. eingestellt (siehe Abbildung 10).

Für die Simulation einer Oberächenhärtung ist eine Beschreibung der Körpergeometrie in Form eines Gitters notwendig. Bei der Benutzung von WIAS-SHarP wird das Vorliegen eines entsprechenden Gitters vorausgesetzt. Zur Erzeugung des Gitters stehen verschiedene Gittergeneratoren zur Verfügung, die WIAS-eigene Entwicklung COG6 oder Fremdprodukte, wie z.B. NETGEN7 .

 $5$ Weitere Informationen über die pdelib sind in [3] und im Internet unter http://www.wiasberlin.de/ $\sim$ pdelib zu finden.

<sup>6</sup>Weitere Informationen über COG sind im Internet unter http://www.wias-berlin.de/cog zu finden.

<sup>7</sup>Weitere Informationen über NETGEN sind im Internet unter http://www.sfb013.uni- $\lim_{z \to \infty}$ .ac.at/ $\sim$ joachim/netgen zu finden.

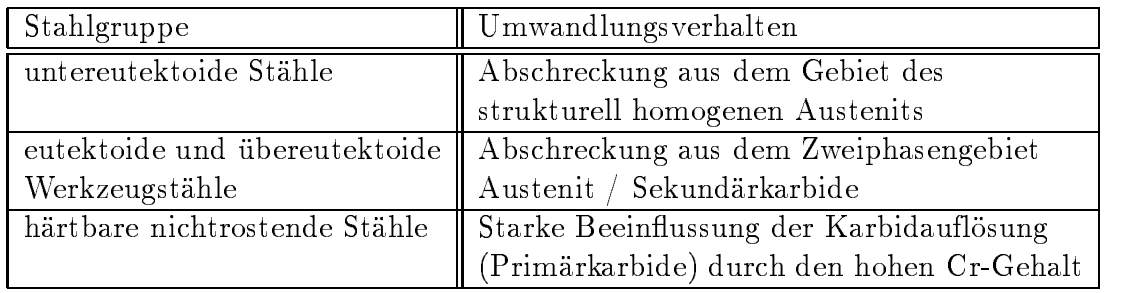

Tabelle 1: Charakterisierung des Umwandlungsverhaltens des ausgewählten Versuchsstähle.

# 6 Datengewinnung

Grundlage für eine möglichst breite Anwendbarkeit von WIAS-SHarP ist eine umfangreiche Datenbank, die vor allem Angaben zum Umwandlungsverhalten der häu gsten zum Randschichthärten angewendeten Stähle enthält.

Aus diesem Grund wurden in einem ersten Schritt diese Daten aus der Literatur in Form von ZTA / ZTU- Schaubildern zusammengestellt. Das in diesen Schaubildern dargestellte Umwandlungsverhalten ist charakteristisch für die angegebene chemische Zusammensetzung sowie die Austenitisierungs- bzw. Abkühlbedingungen, bei denen es aufgenommen wurde. Für viele Werkstoffe fanden sich in der Literatur eine Vielzahl solcher Schaubilder, die in Hinblick auf die Auswahl für die Datenbank des Rechenmodells bewertet und selektiert werden mussten. Dabei wurde darauf geachtet, dass die chemische Analyse des Werkstoffs eine mittlere Zusammensetzung hatte.

Die Werte für die  $A_{c1b}$ -,  $A_{c1e}$ - und  $A_{c3}$ -Temperaturen wurden kontinuierlichen ZTA-Schaubildern (für die höchste angegebene Erwärmungsgeschwindigkeit 2400K/s) und die Ms -Temperatur isothermen ZTU-Schaubildern (niedrige Austenitisierungstemperatur) entnommen. Nicht vorhandene Daten wurden durch eigene Dilatometermessungen ergänzt.

Die zusätzlichen temperaturabhängigen thermophysikalischen Größen (Dichte, spezifische Wärmekapazität, Wärmeleitfähigkeit) wurden im wesentlichen [11] entnommen.

Die Verikation des Modells konnte nur an ausgewählten Stählen erfolgen. Da die Einhärtungstiefe näherungsweise durch die Austenitisierungstiefe bestimmt ist, erfolgte zunächst eine Unterteilung der in das Programm aufzunehmenden Stähle in Gruppen mit vergleichbarem Austenitisierungsverhalten (vgl. Tabelle 1).

Aus diesen Gruppen wurden in Abstimmung mit den Industriepartnern in der Praxis häufig angewendete Stähle für die Verifizierung des Rechenprogramms ausgewählt.

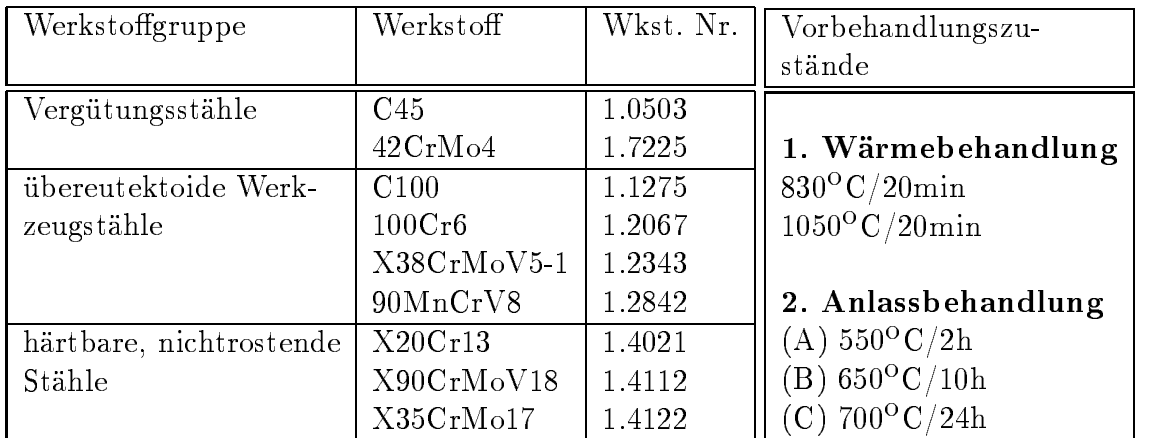

Tabelle 2: Ausgewählte Grundwerkstoffe und realisierte Vorbehandlungszustände.

### 7 Durchführung der experimentellen Untersuchun- $\overline{7}$ gen

#### 7.1Grundwerkstoffe

In Absprache mit den beiden Industriepartnern wurden typische Vertreter verschiedener Werkstogruppen für nachfolgend beschriebene Randschichtbehandlungen ausgewählt und untersucht (vgl. Tabelle 2). Dabei wurden anfangs noch 3-4 verschiedene Ausgangszustände (weichgeglüht  $\rightarrow$  vergütet) pro Werkstoff realisiert, um den Einfluss unterschiedlicher Ausgangsgefüge auf das Austenitisierungsverhalten zu erfassen. Da den Industriepartnern hierzu jedoch in der Regel keine Informationen vorliegen, erschien eine Berücksichtigung des Ausgangszustandes im Rechenmodell nicht sinnvoll. Deshalb wurde auf eine weitere Untersuchung dieser Einflussgröÿe verzichtet. Bauteilversuche und Versuche zum Umwandlungsverhalten (mit Temperaturmessungen) wurden in erster Linie, auf Grund des besseren Verständnisses, am C45 durchgeführt.

#### 7.2Probenformen und -abmessungen

#### (P-1) Proben zum Randschichthärten

In Abhängigkeit von der Anlieferungsform (Stangen- oder Profilmaterial) der Grundwerkstoffe hatten die daraus geschnittenen Proben zum Randschichthärten unterschiedliche Grundächen (rund, rechteckig), wurden jedoch mit einer einheitlichen Höhe von 20 mm gefertigt. Damit sollten in etwa gleiche Abkühlbedingungen geschaffen werden.

(P-2) Proben für Versuche zum Absorptionsverhalten

Da Behandlungen mit dem Laserstrahl auf lichtoptischen Wechselwirkungen des Strahls mit der Werkstoffoberfläche basieren, hängt das Absorptionsverhalten stark von deren Beschaffenheit (Farbe, Rauheit, ...) ab. Aus diesem Grund wurden zusätzlich Versuche mit unterschiedlichen Oberächenrauheiten an rechteckigen Proben durchgeführt.

Um das Absorptionsvermögen besser beschreiben zu können, war die Grundidee, über einen ansteigenden Energieeintrag eine Anschmelzung auf der Ober äche zu bekommen, von der die Temperatur bekannt ist. Dazu wurden zwei Versuchsvarianten realisiert.

(P-2a) Keilprobe

Versuche mit konstantem Energieeintrag über abnehmender Probendicke.

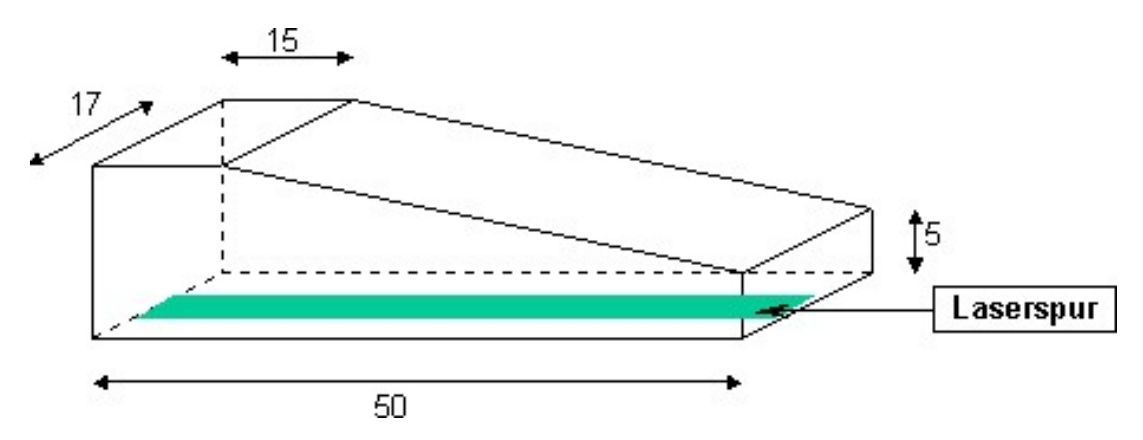

(P-2b) Gestufte Energieeinbringung

Versuche mit stufenweise erhöhtem Energieeintrag über konstanter Probendicke.

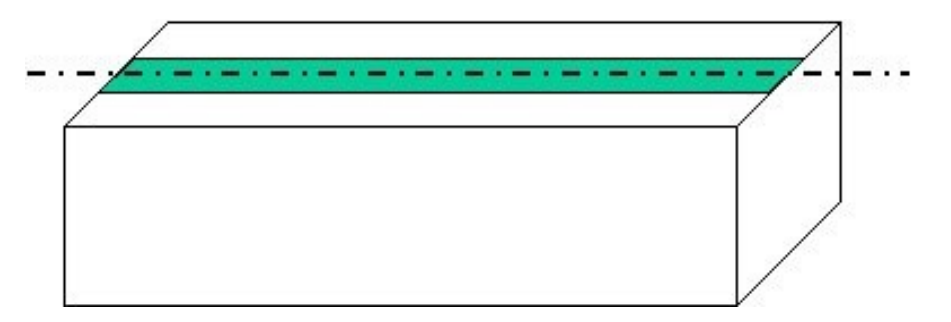

#### (P-3) Bauteilähnliche Proben

Probleme beim Randschichthärten von realen Bauteilen werden meist durch abrupte Wanddickenunterschiede hervorgerufen. Besonders kritisch sind dünne Wanddicken, da hier kein ausreichendes Werkstoffvolumen für die notwendige Selbstabschreckung zur Verfügung steht und es im schlimmsten Fall so zu Anschmelzungen kommen kann. Zur Simulation dieser Verhältnisse wurden Proben mit Bohrungen unterschiedlicher Abstände unter der Oberäche verwendet.

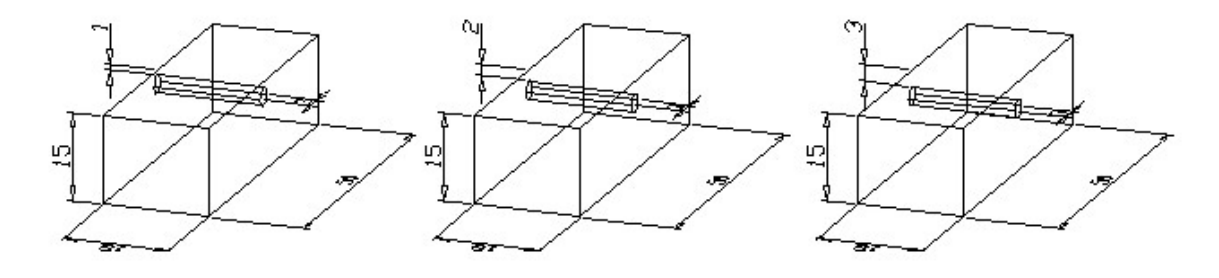

(P-4) Proben für Dilatometeruntersuchungen

Für Dilatometeruntersuchungen wurden zylindrische Proben mit folgenden Abmessungen gefertigt.

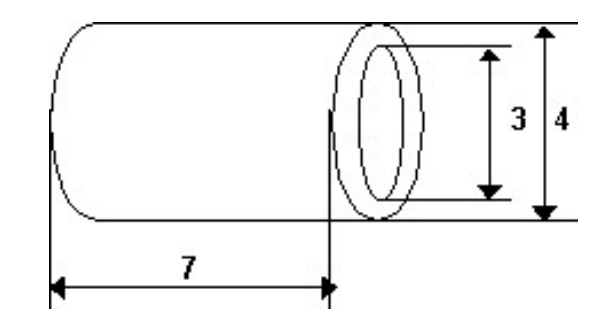

#### 7.3Untersuchungsmethoden

### 7.3.1 Stereomikroskop

Zur Dokumentation und Übertragung der originalen Versuchsbedingungen auf das numerische Modell wurden alle gehärteten Oberächen mit dem Stereomikroskop aufgenommen.

### 7.3.2 Metallographie

Nach Ätzen des Querschliffes wurde im Lichtmikroskop das Umwandlungsgefüge charakterisiert und die Umwandlungstiefe bestimmt. Zur Modellverizierung wurde an ausgewählten Proben die Geometrie des Anfangsbereiches der Laserspur durch

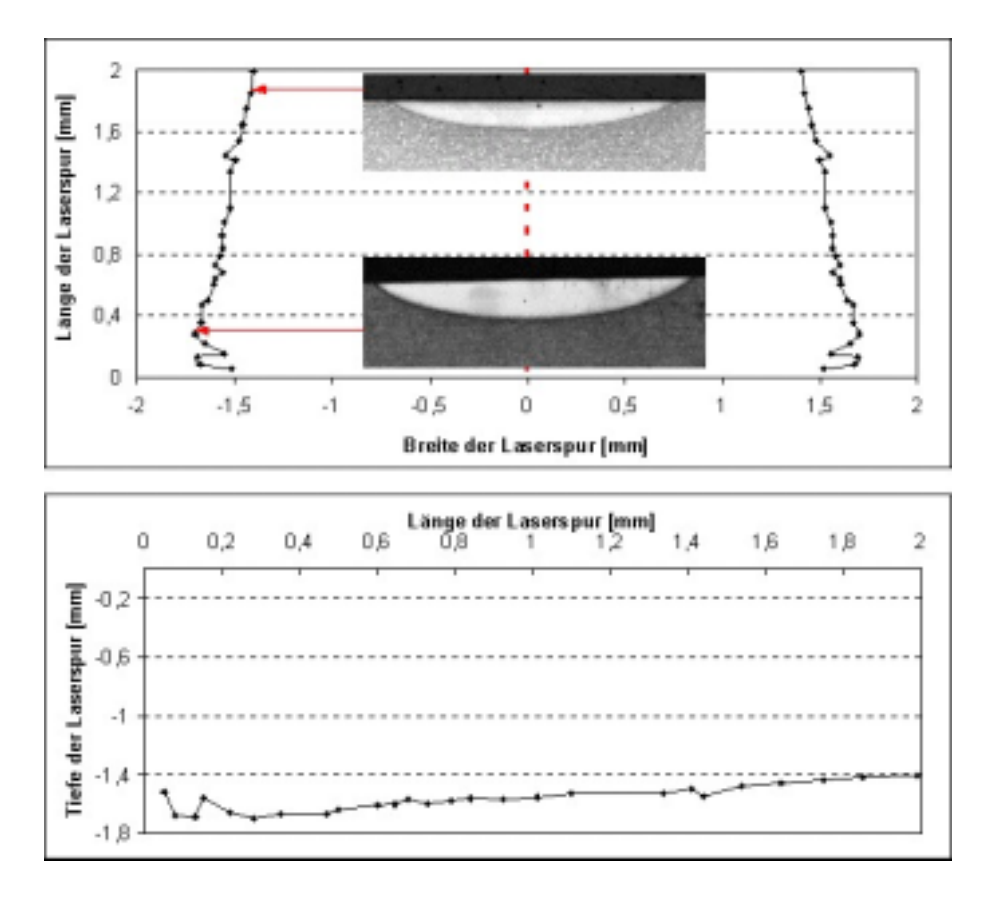

Abbildung 12: Geometrische Abmessung des Anfangsbereiches einer Laserspur.

scheibchenweisen Abtrag ermittelt und lichtmikroskopisch festgehalten (siehe Abbildung 12). Die lichtmikroskopischen Untersuchungen wurden, falls erforderlich, durch rasterelektronenmikroskopische Untersuchungen ergänzt.

### 7.3.3 Oberächenfeingestalt

Die Ermittlung des Oberflächenprofils, quer zur Härtebahn, und der Oberflächenrauheit, in der Mitte der Härtebahn, erfolgte mit dem Perthometer.

#### 7.3.4 Härte

Es wurde sowohl die Oberächenhärte (HV1, HR15N), als auch der Härteverlauf (HV0.30) in der Mitte der gehärteten Randschicht gemessen. Härte-Tiefen-Verläufe dienten der Ermittlung der Härtetiefe für denierte Grenzwerte, z.B. der

- $\bullet$  Einhärtetiefe für den Grenzwert [Kernhärte + 50 HV 0.30],
- $\bullet$  Kandhärtetiefe für den Grenzwert [Kandhärte  $-$  100 HV 0.30].

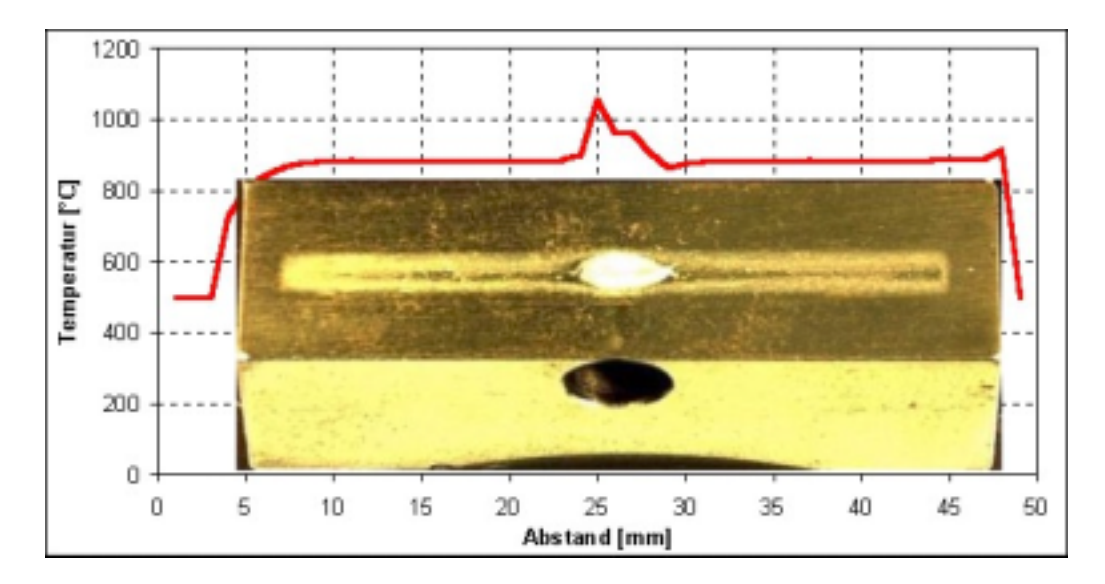

Abbildung 13: Temperaturmessung mit nichtkalibriertem Pyrometer in der Mitte der EB-Spur über die gesamte Länge (Anschmelzung über der Bohrung.

#### 7.4 Ermittlung von Temperaturverläufen und Umwandlungstemperaturen

Die im folgenden beschriebenen experimentellen Untersuchungen zum Umwandlungsverhalten wurden nur für eine kleine Zahl von Werkstoffen vorgenommen. Für den größten Teil der Werkstoffe konnten die Daten aus der Literatur bereitgestellt werden.

#### 7.4.1 7.4.1 Dilatometermessungen

Es wurden Dilatometermessungen an verschiedenen Werkstoffen vorgenommen, um zum einen vorhandene Umwandlungstemperaturen aus der Literatur mit den für diese speziellen Ausgangszustände und Zusammensetzungen ermittelten Daten vergleichen zu können. Zum anderen mussten nicht vorhandene Literaturdaten diesbezüglich ergänzt werden, so z.B. für den X90CrMoV18.

### 7.4.2 Pyrometermessungen

Pyrometermessungen kamen vereinzelt beim EB-Härten zum Einsatz. Dabei wurden zwei verschiedene Strategien verfolgt:

- 1. Messung der maximalen Oberächentemperatur in der Mitte der EBH-Spur zur Modellverifizierung (siehe Abbildung 13),
- 2. Messung der Temperatur in einem Punkt der Probe (Erwärmen-Halten- Abkühlen) zur Bestimmung der Umwandlungstemperaturen.

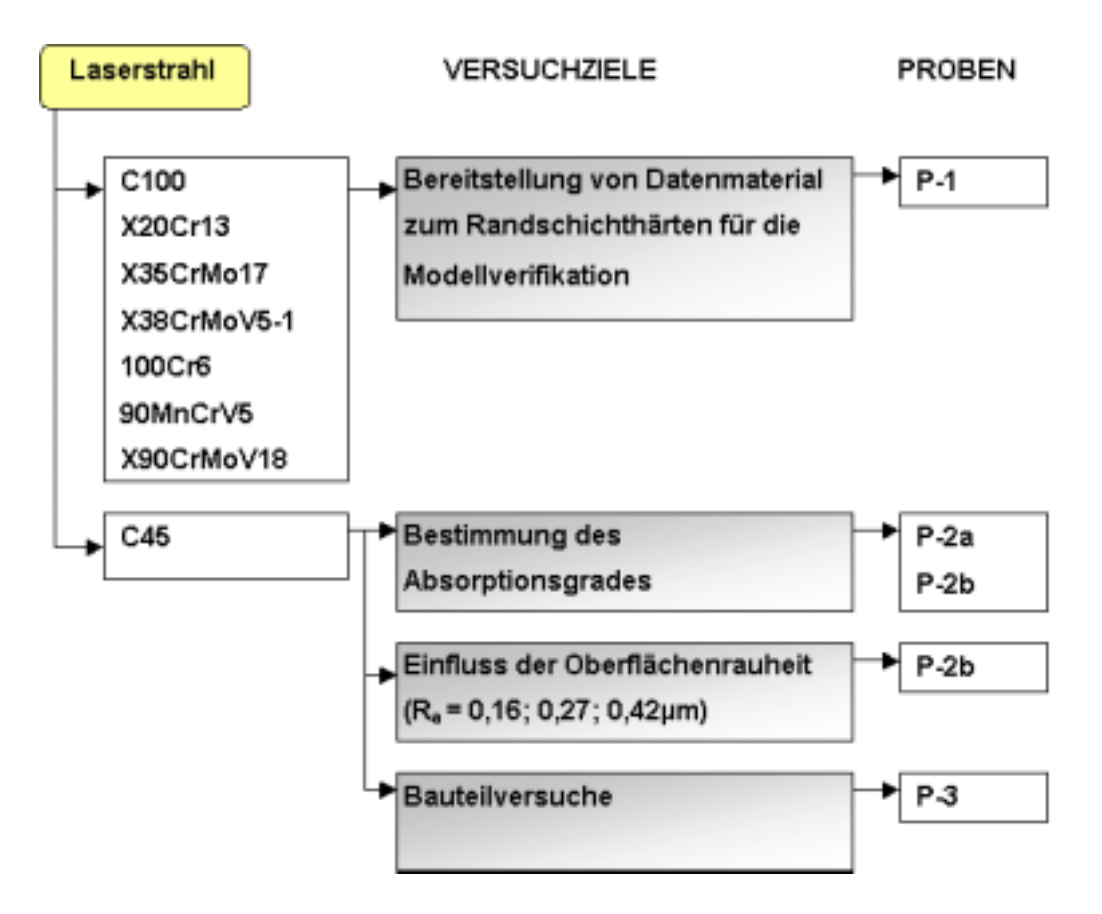

Abbildung 14: Experimentelle Untersuchungen beim Laserhärten.

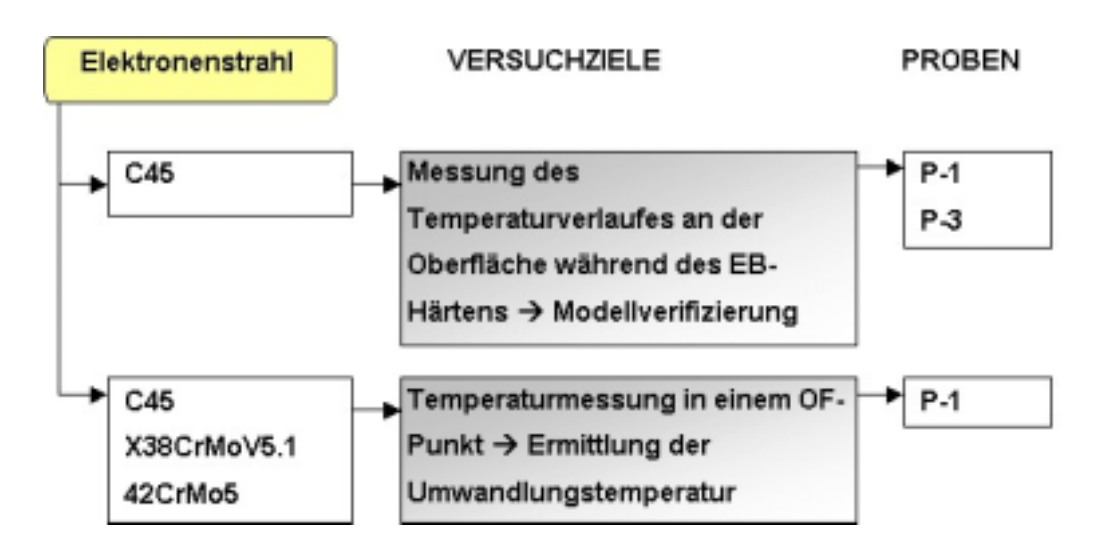

Abbildung 15: Experimentelle Untersuchungen beim Elektronenstrahlhärten.

#### 7.5Versuche zur Modellverifizierung

### 7.5.1 Laserhärten

Versuche zum Laserhärten wurden an einer großen Werkstoffpalette mit unterschiedlichen Ausgangszuständen und verschiedenen Parametervariationen durchgeführt. Die Ergebnisse hierzu befinden sich im Anhang, Teilbericht 1 (vgl. Abbildung 14).

### 7.5.2 EB-Härten

Da die Versuche zur Validierung des Phasenübergangsmodells (PT) schon beim Laserhärten durchgeführt wurden, kam es bei den Experimenten zum Elektronenstrahlhärten nur noch auf die Validierung des Energieeintrags durch Elektronenstrahl an (siehe Anhang, Teilbericht 5).

Ein Pyrometer wurde dazu benutzt, die Umwandlungstemperaturen für drei verschiedene Werkstoffe für unterschiedliche EBH-Parameter zu messen (siehe Anhang, Teilbericht 6).

#### **Verifikation** 8

#### 8.1 Simulationsrechnungen zur Validierung des Phasenübergangsmodells (PT).

Im folgenden werden Simulationsrechnungen zur Validierung des Phasenübergangsmodells (PT) mit experimentellen Resultaten beim Laserhärten verglichen. Links ist für den jeweiligen Versuchsstahl das gemessene Härteprofil für verschiedene Laserleistungen und Vorschubgeschwindigkeiten aus dem Anhang, Teilbericht 1, unbehandelte Probe, zu finden. Im Diagramm rechts sind die Resultate der entsprechenden Simulationsrechnungen dokumentiert.

Da im Modell kein Maß für die Härte des jeweiligen Gefüges implementiert ist, diente der Volumenanteil von Martensit als Vergleichsgröÿe. Erschwert wurde der Vergleich durch die sehr geringe erzielte Einhärtetiefe von durchschnittlich 0.3 mm. Daher musste der Absorptionskoeffizient  $\kappa$  (siehe Gleichung (3d)) sehr genau justiert werden. Nach dieser Justierung war für alle Versuchsstähle eine gute Übereinstimmung zwischen Experiment und Simulation festzustellen. Die Werte für den Absorptionskoeffizienten lagen zwischen 5.8% und 9% und damit genau in dem für die Laserbearbeitung von Stahl in [12] berechneten und gemessenen Wertebereich.

### 8.1.1 C100

 $(\kappa = 7.5\%)$ 

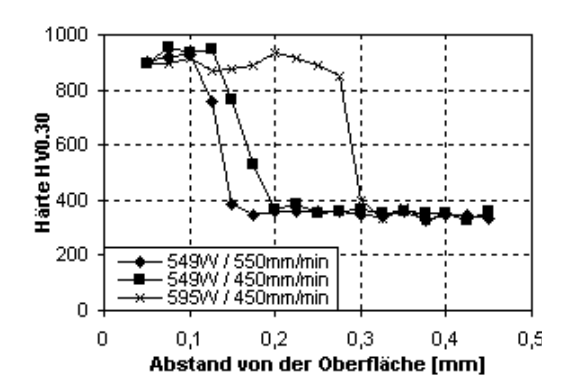

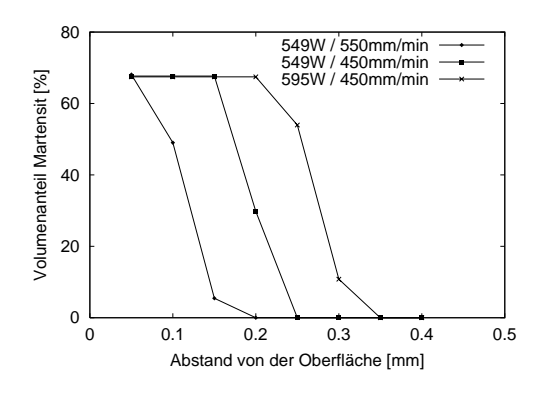

#### 8.1.2 100Cr6

 $(\kappa = 8.0\%)$ 

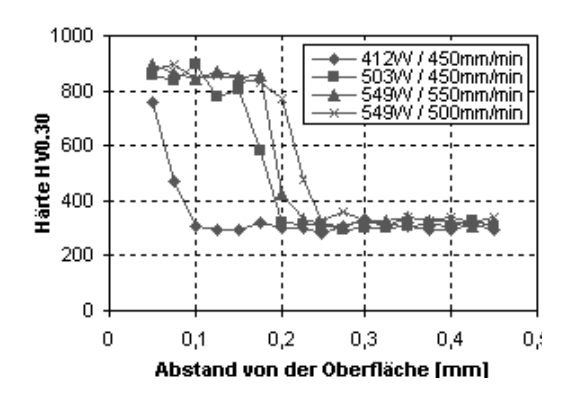

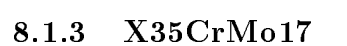

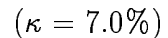

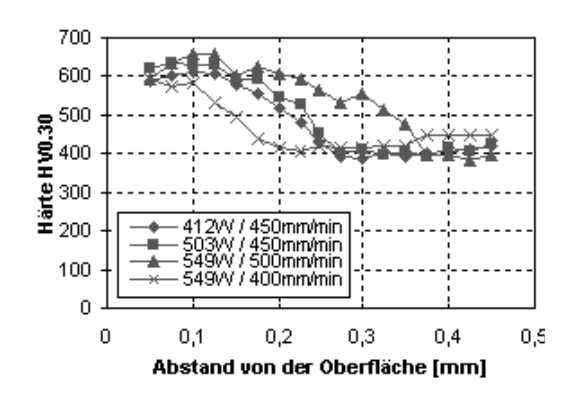

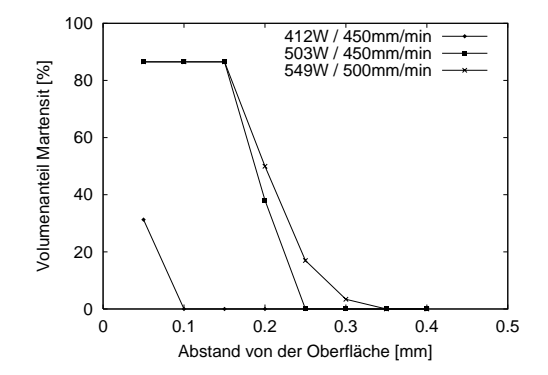

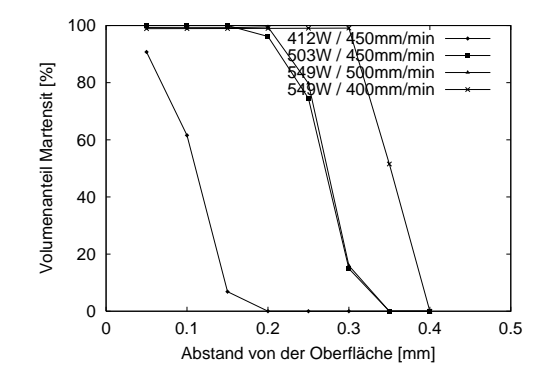

### 8.1.4 X38CrMoV5-1

 $(\kappa = 5.8\%)$ 

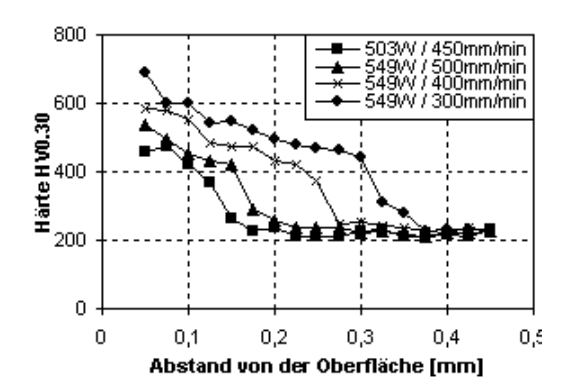

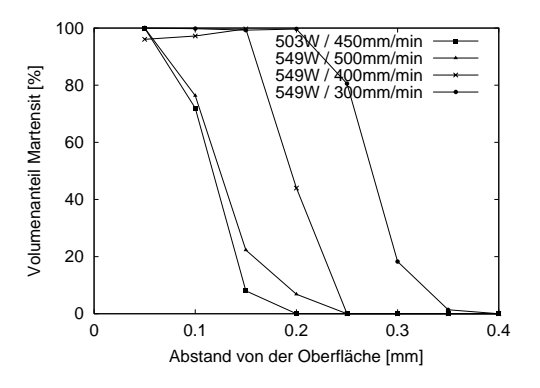

#### 8.1.5 90MnCrV8

 $(\kappa = 9\%)$ 

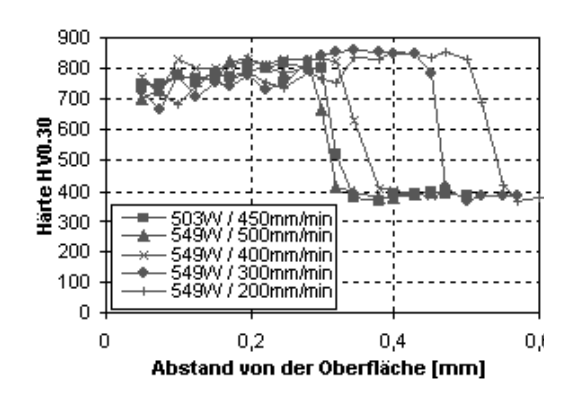

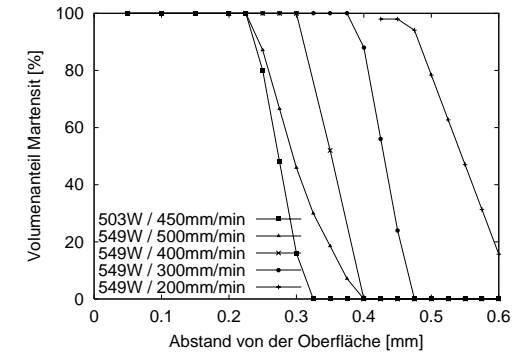

#### 8.1.6 X20Cr13

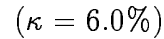

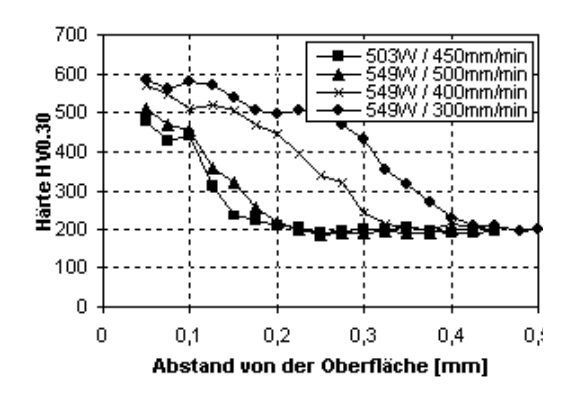

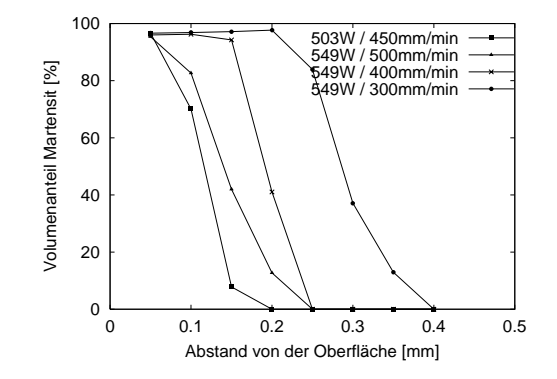

### 8.1.7 X90CrMoV18

 $(\kappa = 6.5\%)$ 

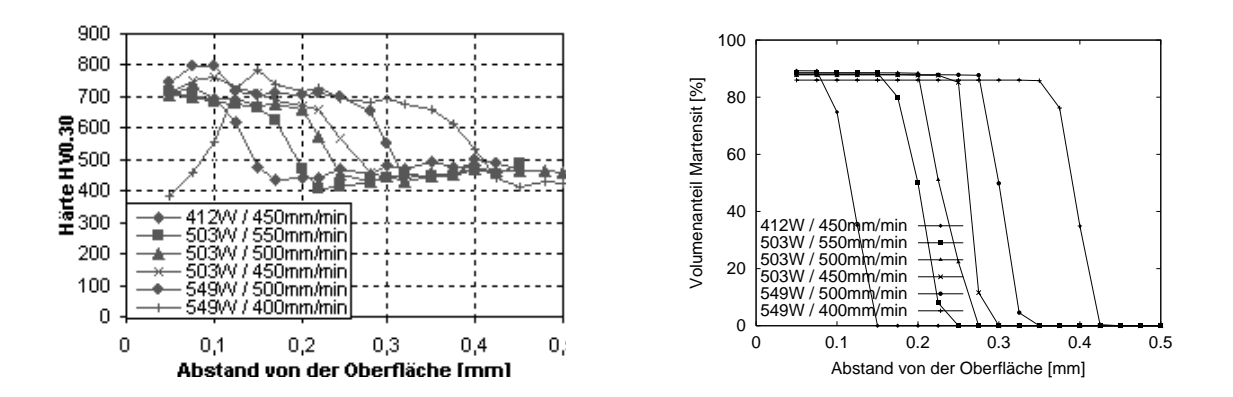

8.2 Simulationsrechnungen zur Validierung des Energieeintrags beim Elektronenstrahlhärten

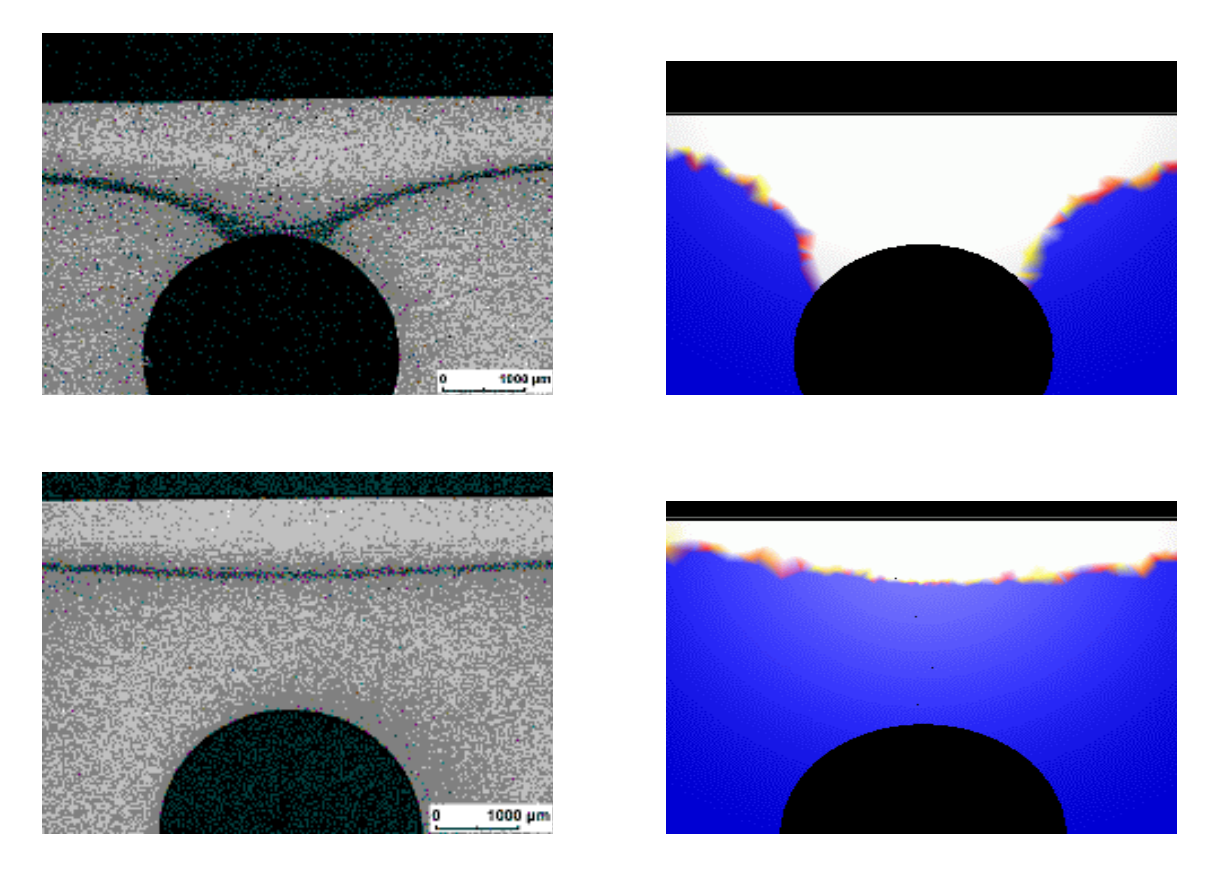

Abbildung 16: Elektronenstrahlhärtung einer bauteilähnlichen Probe (links) im Vergleich mit der Simulation (rechts), oben für 2 mm, unten für 3 mm Abstand zwischen Loch und Oberäche.

Da die Verikation des Phasenumwandlungsmodells (PT) schon im Vergleich mit

Experimenten zum Laserhärten behandelt wurde, musste beim Elektronenstrahlhärten lediglich die Wärmequelle modelliert werden. Abbildung 4 zeigt zwei typische Strahlprofile, die für die Elektronenstrahlhärtung in WIAS-SHarP realisiert wurden. Abbildung 16 zeigt die Elektronenstrahlhärtung einer bauteilähnlichen Probe. Der Abstand zwischen Loch und Oberäche beträgt 2 mm bei den oberen und 3 mm bei den unteren Bildern. Gezeigt wird der Längsschliff des Experiments (links) im Vergleich mit dem simulierten Martensitanteil (blau=0%, weiß=100 %). Beide Simulationen wurden mit Absorptionskoeffizient  $\kappa = 75\%$  gerechnet. Es ergibt sich eine gute Übereinstimmung mit dem Experiment. Der Grund für die größere Ausprägung des Martensitprofils in der Simulation liegt vermutlich darin, dass Abkühlungseffekte durch Strahlung in der Bohrung vernachlässigt wurden und so die Temperatur im Bereich direkt oberhalb des Loches zu groß wurde.

## Danksagungen

Die Arbeit an diesem Projekt wurde gefördert durch eine Zuwendung der Stiftung Industrieforschung (Projekt Nr. S487). Wir danken unseren Industriepartnern, Herrn Dipl.-Ing. T. Kimme von der Firma LASERVORM und Herrn Dr.-Ing. habil. R. Zenker von der Firma pro-beam Hörmann für die gute Zusammenarbeit sowie Dr. J. Fuhrmann (WIAS) für seine Unterstützung in allen die pdelib betreffenden Fragen.

## Literatur

- [1] Arnăutu, V., Hömberg, D., Sokołowski, J. Convergence results for a nonlinear parabolic control problem. Numerical Functional Analysis and Optimization 20  $(1999), 805 - 824.$
- [2] Fuhrmann, J., Hömberg, D., Numerical simulation of surface heat treatments, Num. Meth. Heat  $&$  Fluid Flow 9 (1999), 705-724.
- [3] Fuhrmann J, Koprucki, T., Langmach, H., pdelib: An Open Modular Tool Box for the Numerical Solution of Partial Differential Equations. Design Patterns. Proceedings of the 14th GAMM Seminar Kiel on Concepts of Numerical Software, January 23 -25, 1998.
- [4] Hömberg, D., Irreversible phase transitions in steel, Math. Methods Appl. Sci., 20, (1997), 59–77.
- [5] Hömberg, D., Sokolowski, J., Optimal control of laser hardening, Adv. Math. Sci. Appl., 8, (1998), 911–928.
- [6] Hömberg, D., Streckenbach, T., Weiss, W., Modeling and simulation of the heat treatment of steel. In Vorbereitung.
- [7] Hömberg, D., Volkwein, S., Suboptimal control of laser surface hardening using proper orthogonal decomposition, WIAS Preprint 639(2001), eingereicht.
- [8] Koistinen, D. P., Marburger, R. E., A general equation prescribing the extent of the austenite-martensite transformation in pure iron-carbon alloys and plain carbon steels, Acta Met., 7 (1959), 59-60.
- [9] Leblond, J.B., Devaux, J., A new kinetic model for anisothermal metallurgical transformations in steels including effect of austenite grain size, Acta Met.  $32$ ,  $(1984), 137-146.$
- [10] Levine, W.S. (ed.), The control handbook, CRC Press, Boca Raton (1996).
- [11] Richter, F., Physikalische Eigenschaften von Stählen und Ihre Temperaturanhängigkeit, Stahleisen-Sonderberichte, Heft 10, Verlag Stahleisen, Düsseldorf (1983).
- [12] Xie, J., Kar, A., Laser welding of thin sheet steel with surface oxidation, Welding Res. Suppl., October 1999, 343-348.